Reg. No.: L-~~ \_\_ L-~~~L-~-L~ \_\_ ~-L~

## **<sup>I</sup> Question Paper Code: 13219**

B.E./B.Tech. DEGREE EXAMINATION, MAY/JUNE 2012.

Sixth Semester

080230027 - OPEN SOURCE SOFTWARE

(Regulation 2008)

•

Time: Three hours Maximum : 100 marks

Answer ALL questions.

 $PART A - (10 \times 2 = 20 \text{ marks})$ 

- 1. List the advantages of open source software.
- 2. What is the difference between kernel mode and user mode?
- 3. How to create a table in MySQL when it does not exist?
- 4. How to create a new user in MySQL database server?
- 5. List the different data types supported in PHP.
- 6. Using while loop write a php code to display 1 to 5.
- 7. List the dictionaries operations in python.
- 8. What is the difference between tuple and list in python?
- 9. Highlight the features of perl.
- 10. What is the use of ARGV in perl?

PART  $B - (5 \times 16 = 80$  marks)

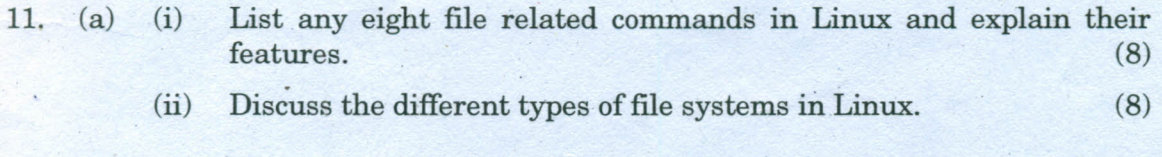

Or

(b) (i) List any eight Linux signals and highlight their features. (8) (ii) Explain the scheduling mechanisms in Linux. (8)

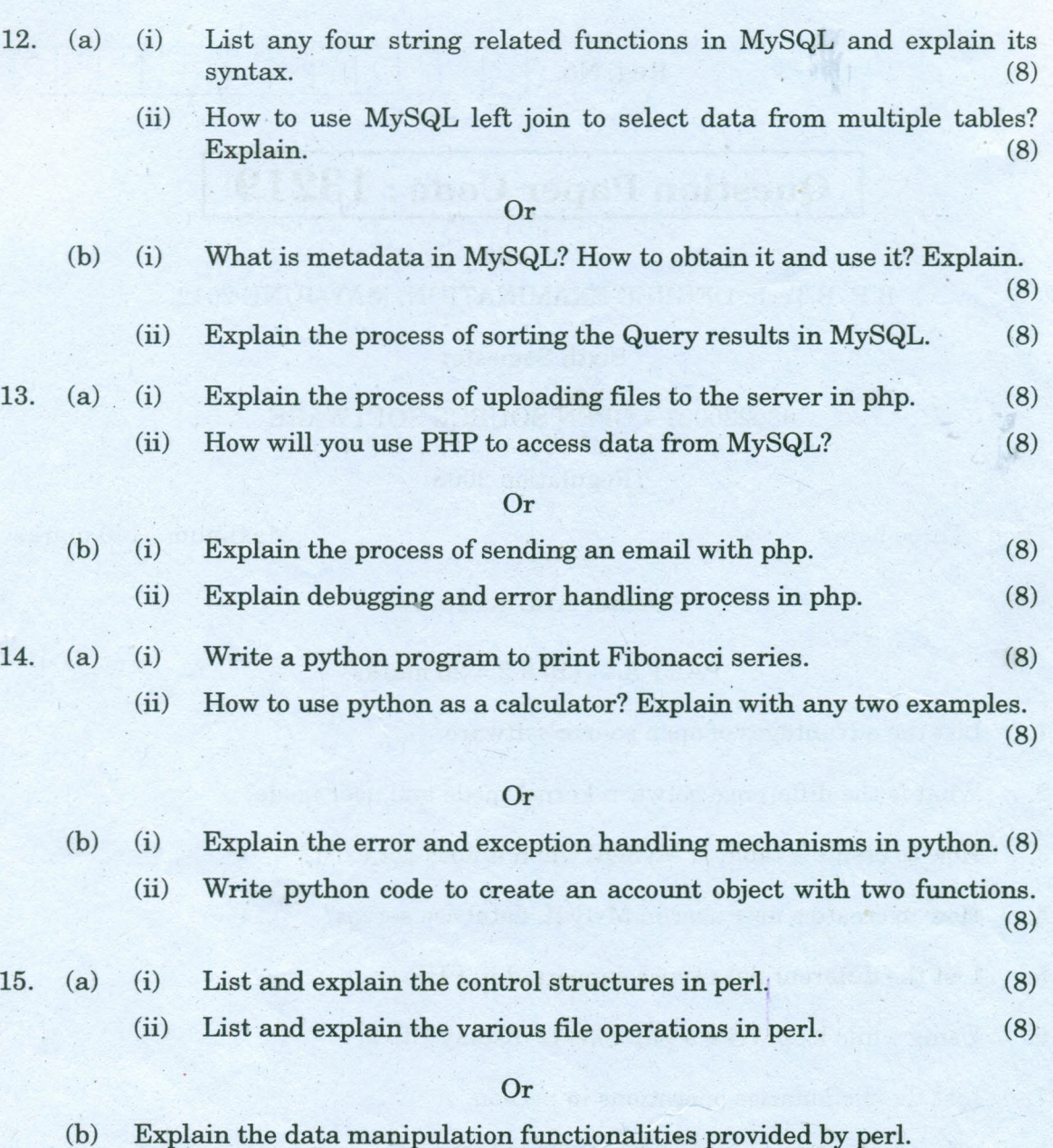

•